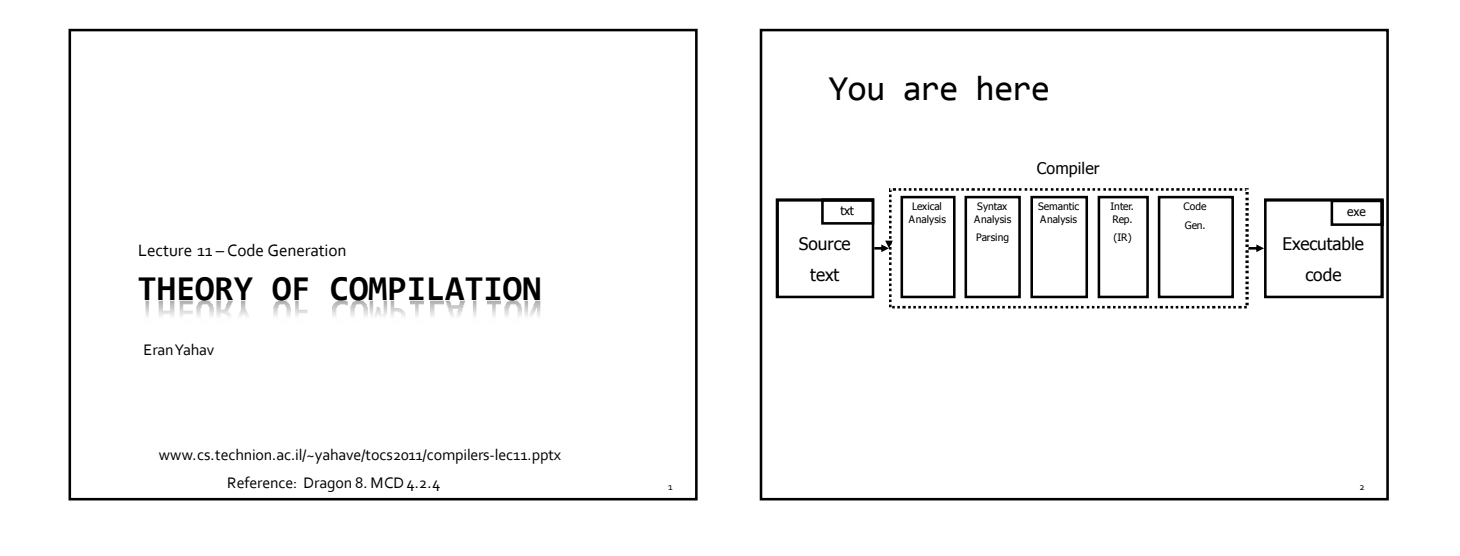

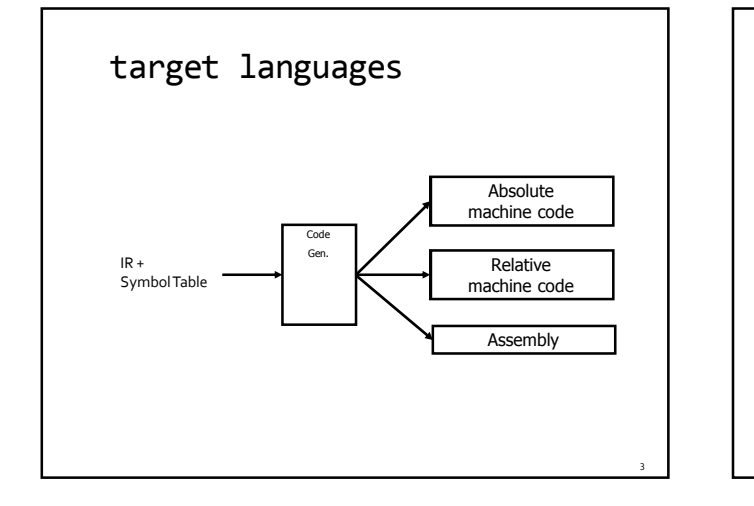

## From IR to ASM: Challenges

- mapping IR to ASM operations
	- what instruction(s) should be used to implement an IR operation?
	- how do we translate code sequences
- call/return of routines
	- managing activation records
- **memory allocation**
- **register allocation**
- optimizations

## Intel IA-32 Assembly

- Going from Assembly to Binary...
	- Assembling
	- Linking
- AT&T syntax vs. Intel syntax
- We will use AT&T syntax
	- matches GNU assembler (GAS)

## IA-32 Registers

- Eight 32-bit general-purpose registers
	- EAX accumulator for operands and result data. Used to return value from function calls.
	- EBX pointer to data. Often use as array-base address
	- ECX counter for string and loop operations
	- EDX I/O pointer (GP for us)
	- ESI GP and source pointer for string operations
	- EDI GP and destination pointer for string operations

5 6

- 
- EBP stack frame (base) pointer ESP stack pointer
- **EFLAGS** register
- EIP (instruction pointer) register
- **Six 16-bit segment registers**
- ... (ignore the rest for our purposes)

#### Not all registers are born equal

- EAX
- □ Required operand of MUL,IMUL,DIV and IDIV instructions<br>□ Contains the result of these operations
- EDX
	- Stores remainder of a DIV or IDIV instruction (EAX stores quotient)
- 
- ESI, EDI
- □ ESI required source pointer for string instructions<br>□ EDI required destination pointer for string instructions
- Destination Registers of Arithmetic operations
- EAX, EBX, ECX, EDX
- EBP stack frame (base) pointer
- ESP stack pointer

## IA-32 Addressing Modes

- Machine-instructions take zero or more operands
- **Source operand** 
	- Immediate
	- Register
	- Memory location
	- (I/O port)
- Destination operand
	- Register

7

- Memory location
- (I/O port)

10

#### Immediate and Register Operands

#### **Immediate**

- Value specified in the instruction itself
- GAS syntax immediate values preceded by \$ add \$4, %esp
- Register
	- Register name is used
	- GAS syntax register names preceded with %
	- mov %esp,%ebp

#### Memory and Base Displacement Operands

- **Memory operands** 
	- Value at given address
	- GAS syntax parentheses
	- mov (%eax), %eax
- **Base displacement** 
	- Value at computed address
	- Address computed out of
		- base register, index register, scale factor, displacement
	- offset = base + (index\*scale) + displacement
	- Syntax: disp(base,index,scale)
	- movl \$42, \$2(%eax)

9

movl \$42, \$1(%eax,%ecx,4)

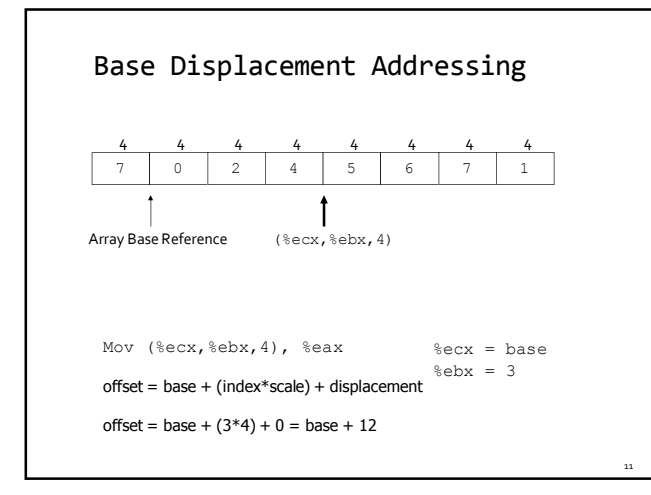

### How do we generate the code? **•** break the IR into basic blocks basic block is a sequence of instructions with single entry (to first instruction), no jumps to the middle of the block single exit (last instruction) code execute as a sequence from first instruction to last instruction without any jumps edge from one basic block B1 to another block B2 when the last statement of B1 may jump to B2

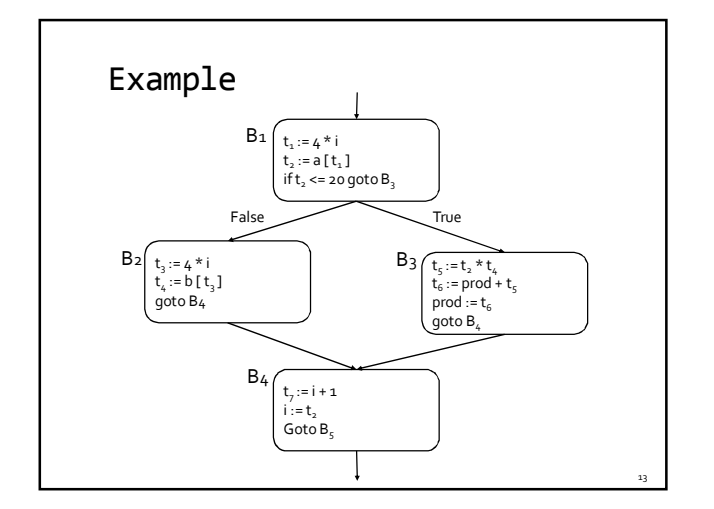

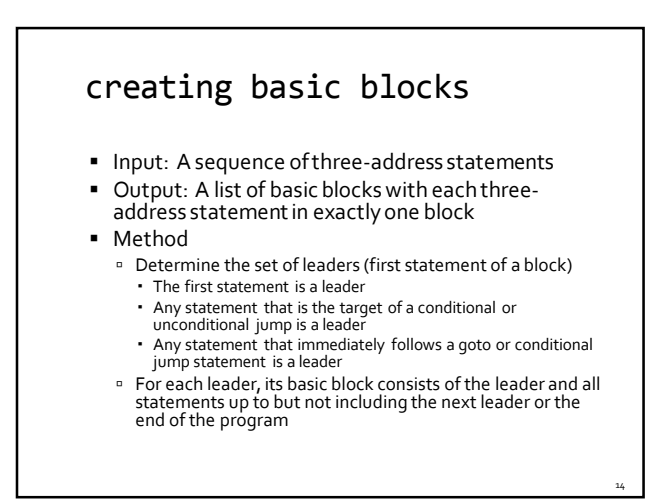

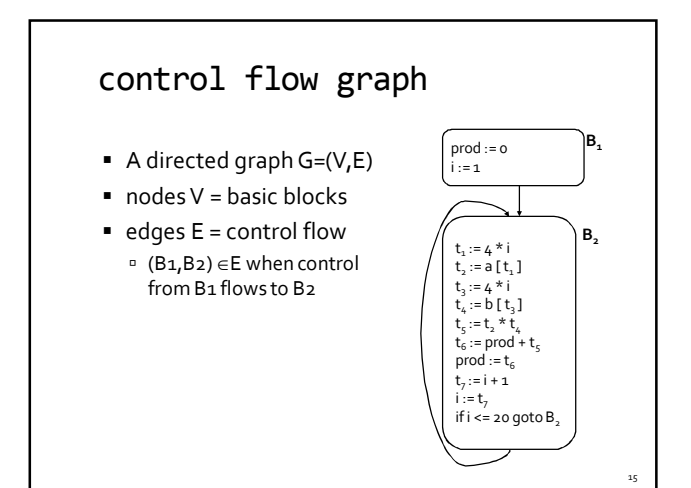

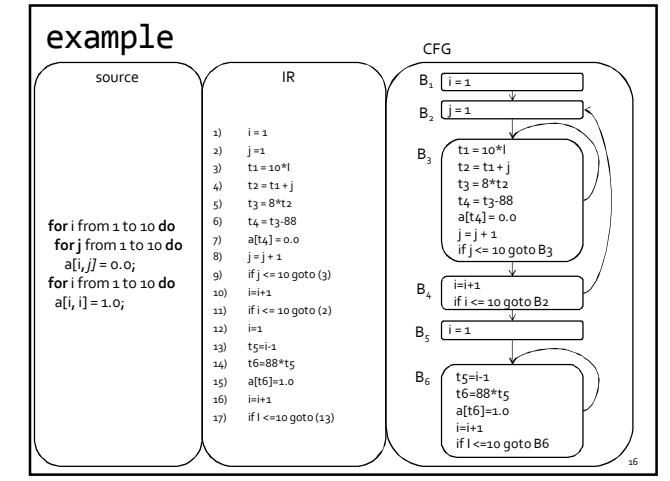

18

## Variable Liveness A statement  $x = y + z$ defines x

- 
- uses y and z
- A variable x is live at a program point if its value is used at a later point

 $y = 42$  $z = 73$  $x = y + z$ print(x);

x is live, y dead, z dead x undef, y live, z live x undef, y live, z undef x is dead, y dead, z dead

(showing state after the statement)

17

19

## Computing Liveness Information

- between basic blocks dataflow analysis (next lecture)
- within a single basic block?
- idea
	- use symbol table to record next-use information
	- scan basic block backwards
	- update next-use for each variable

### Computing Liveness Information

- INPUT: A basic block B of three-address statements. symbol table initially shows all non-temporary variables in B as being live on exit.
- OUTPUT: At each statement i:  $x = y + z$  in B, liveness and next-use information of  $x$ ,  $y$ , and  $z$  at i.
- Start at the last statement in B and scan backwards  $\circ$  At each statement i:  $x = y + z$  in B, we do the following:
	- 1. Attach to i the information currently found in the symbol table regarding the next use and liveness of x, y, and z.
	- 2. In the symbol table, set x to "not live" and "no next use."
	- 3. In the symbol table, set y and z to "live" and the next uses of y and  $z \circ i$

### Computing Liveness Information

- Start at the last statement in B and scan backwards At each statement i:  $x = y + z$  in B, we do the following:
	- 1. Attach to i the information currently found in the symbol table regarding the next use and liveness of x, y, and z.
- 2. In the symbol table, set x to "not live" and "no next use."
- 3. In the symbol table, set y and z to "live" and the next uses of y and z to i

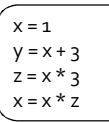

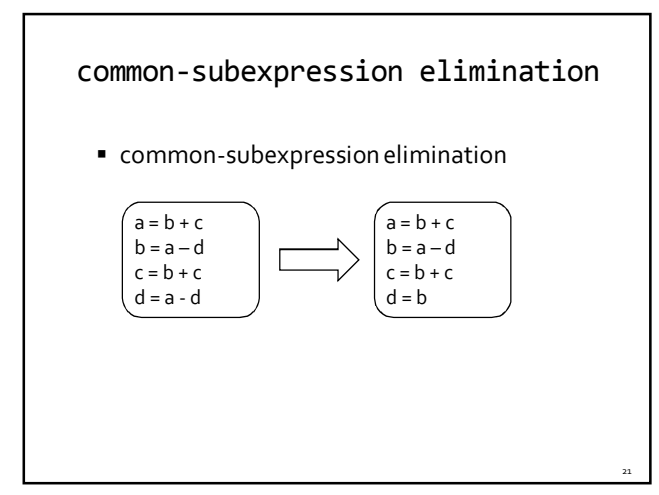

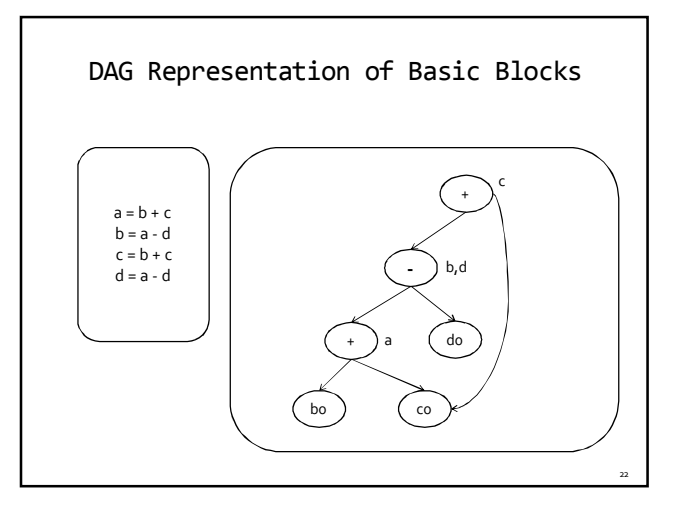

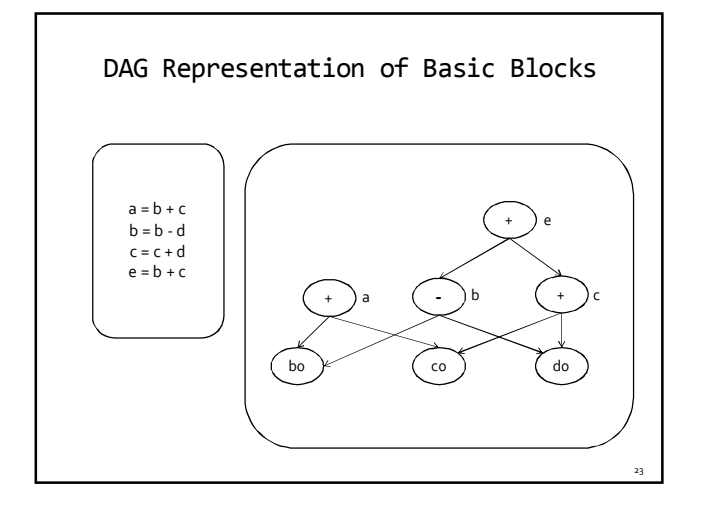

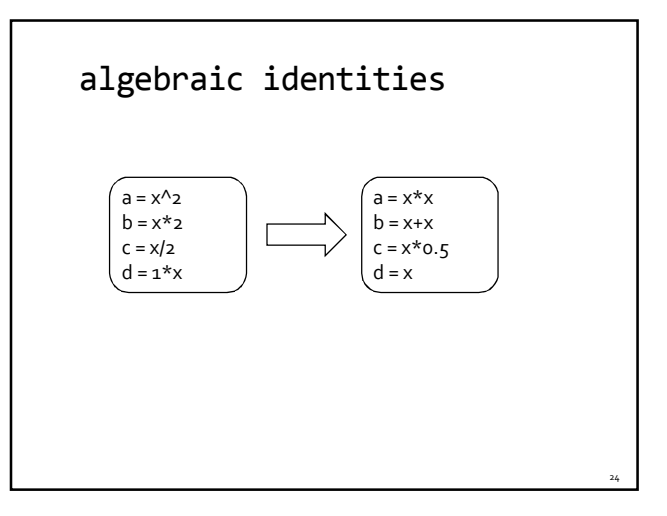

26

# coming up next

register allocation

The End